# Der neue Gforth-Header

M. Anton Ertl, TU Wien Bernd Paysan,net2o

#### Der ursprüngliche Forth-Header

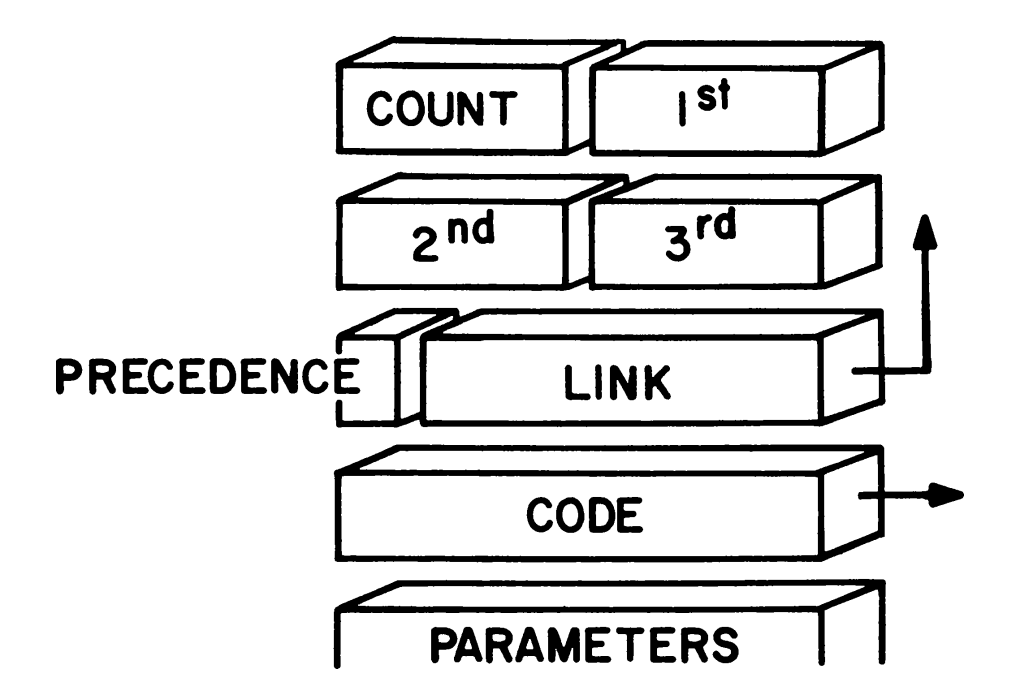

Charles H. Moore. Forth: A new way to program <sup>a</sup> mini-computer. Astron. Astrophys. Suppl., 15:497–511, 1974.

Weitere Anforderungen <sup>⇒</sup> Alter Gforth-Header

- Lange Namen
- alias <sup>⇒</sup> alias-Bit
- compile-only <sup>⇒</sup> restrict-Bit
- interpret/compile: ⇒ spezielles Code Field

<sup>⇒</sup> viele if s

Noch mehr Anforderungen

- Dual-semantics (s" )
- locate
- synonym
- to für value fvalue 2value locals
- Varianten von defer (z.B. udefer )
- intelligent compile,

⇒ neuer Header

Der neue Header (vereinfacht)

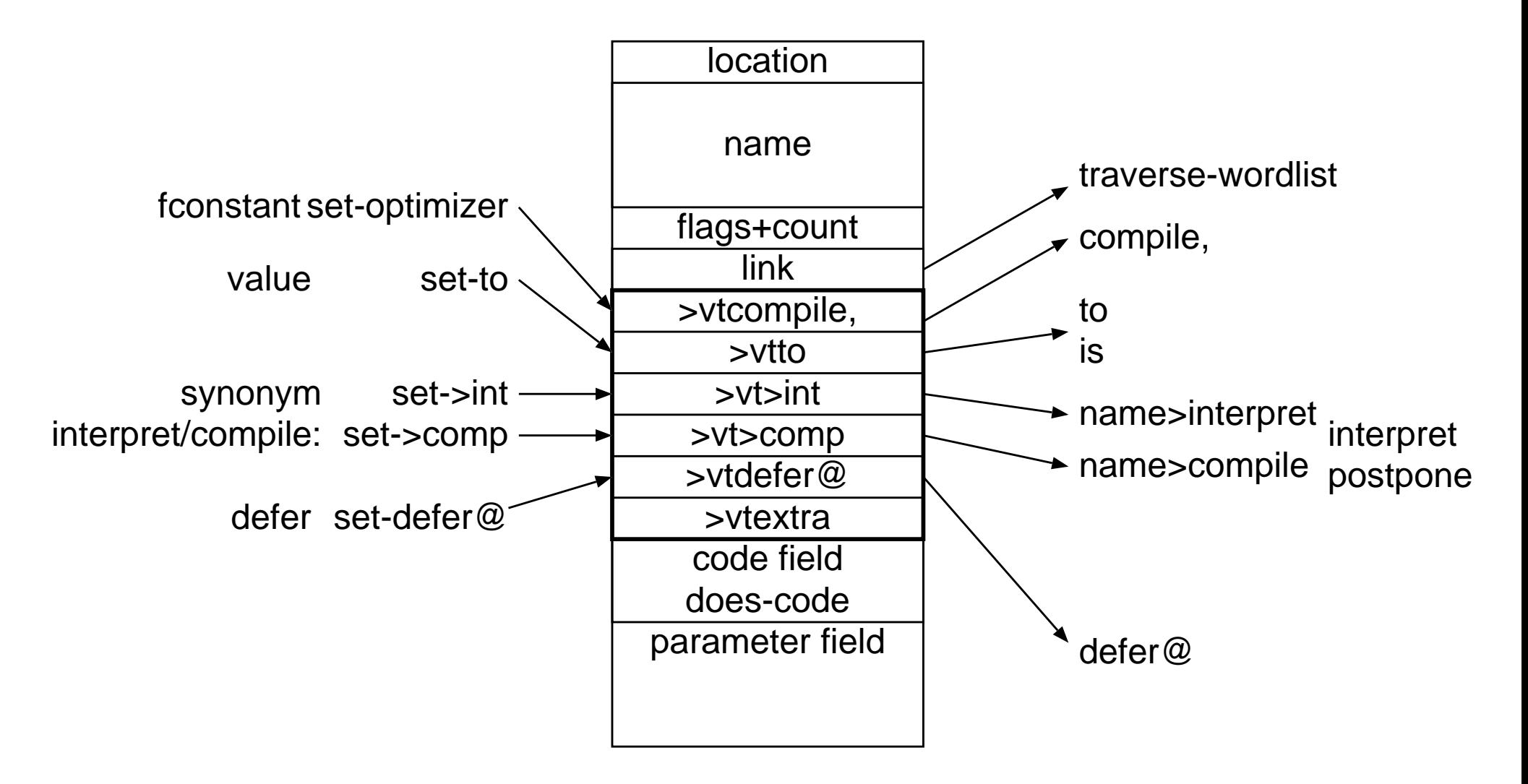

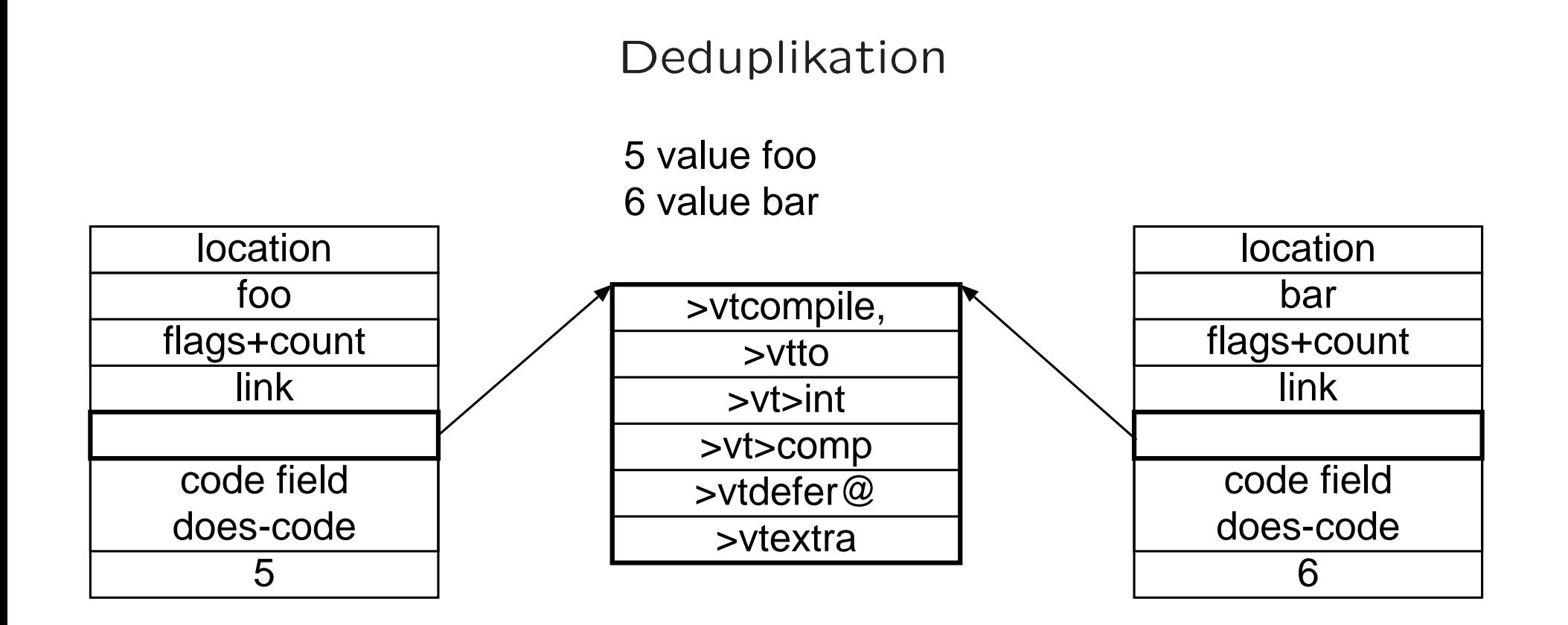

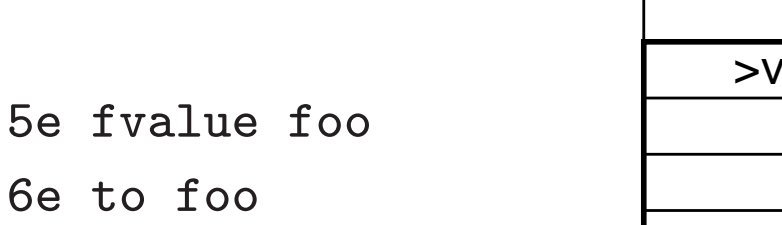

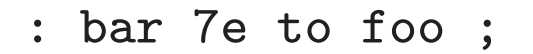

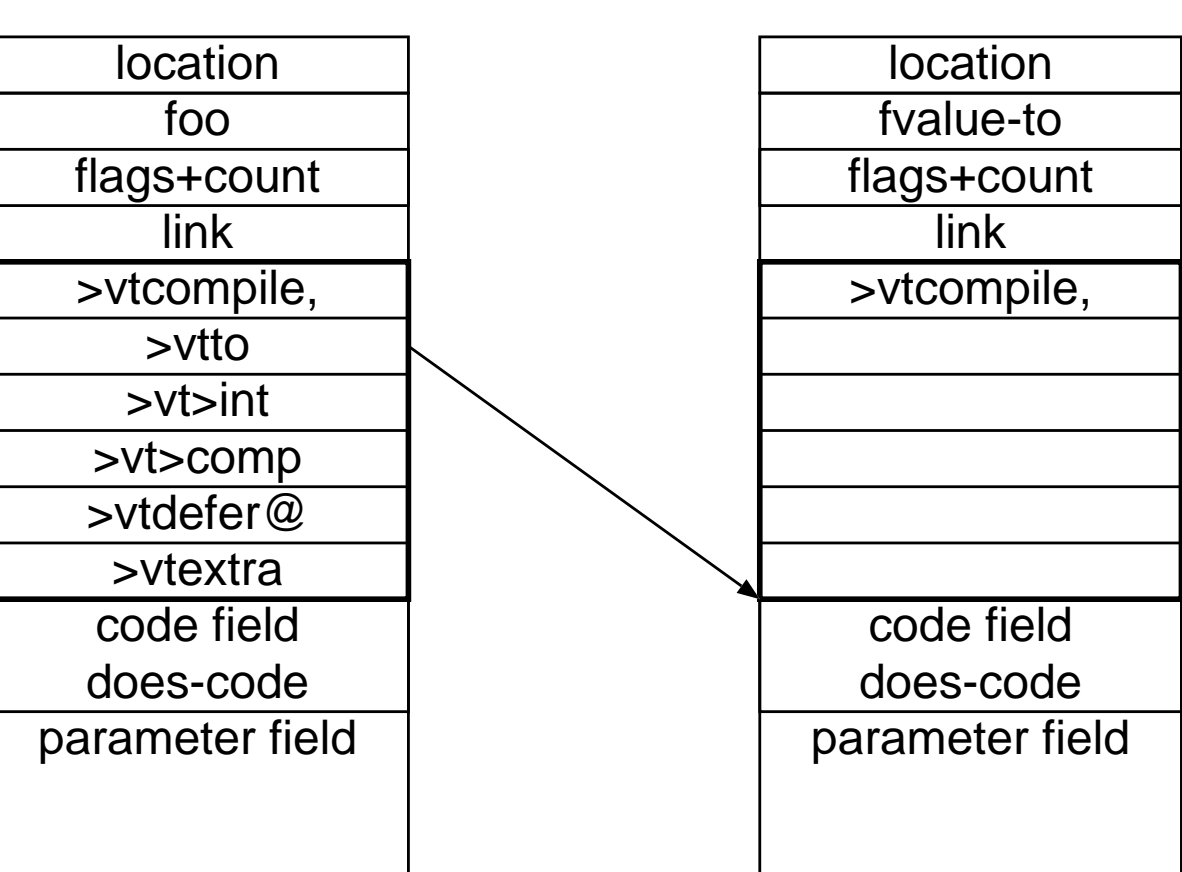

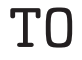

### Code (vereinfacht)

```
: fconstant ( r "name" -- )
    create f,
    ['] f@ set-does>
    [: >body f@ POSTPONE fliteral ;] set-optimizer ;
to: fvalue-to (r x t - )>body f! ;
to-opt: ( xt -- ) >body POSTPONE literal POSTPONE f! ;
: fvalue ( r "name" -- )
    fconstant
    [: >body POSTPONE literal POSTPONE f@ ;] set-optimizer
    ['] fvalue-to set-to ;
```
#### Synonym

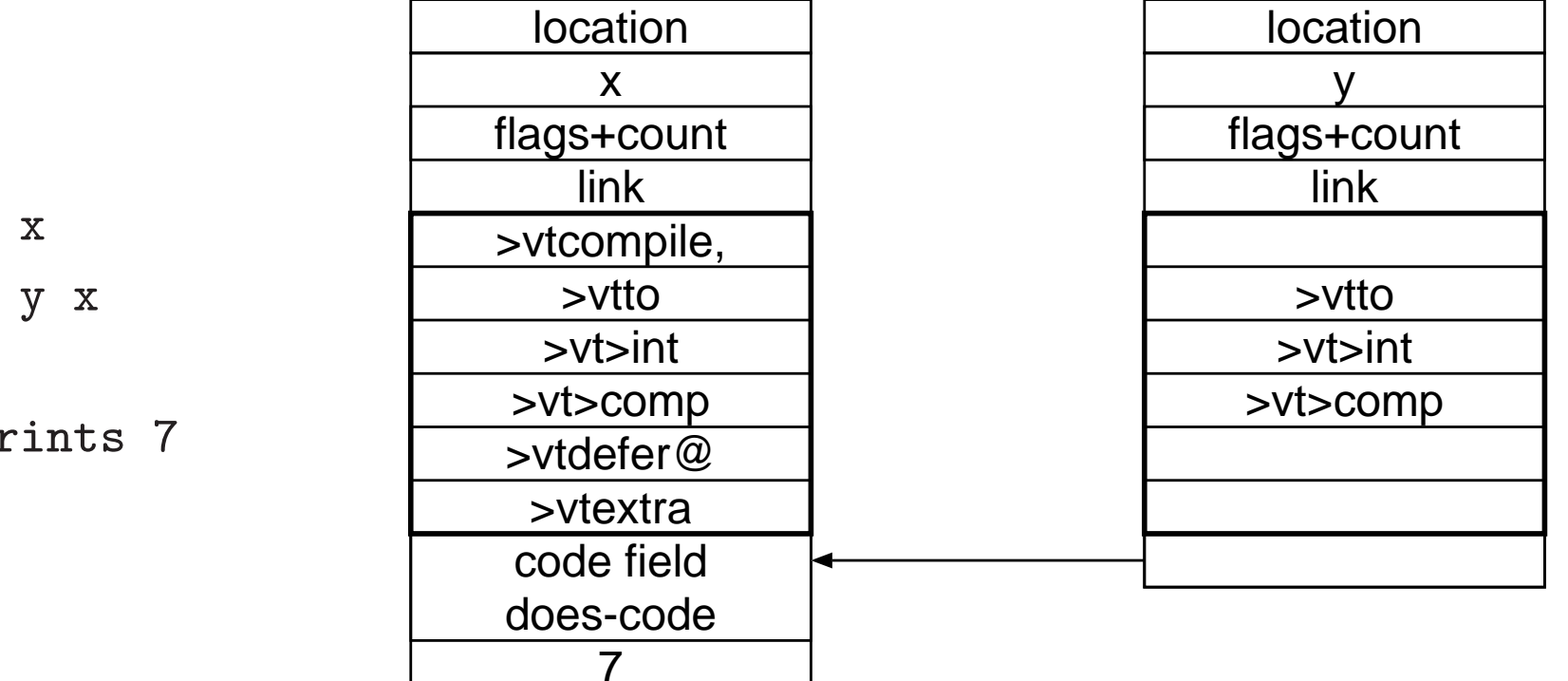

6 value x synonym y x 7 to y

 $x \cdot \$  prints 7

## NT, XT, Universal Token?

![](_page_9_Figure_1.jpeg)

## Zusammenfassung

- Prototyp-basierter objektorientierter Ansatz
- Methoden statt If-Kaskaden
- Methoden in vt ausgelagert, Deduplikation
- $\bullet$  nt=xt, soweit möglich